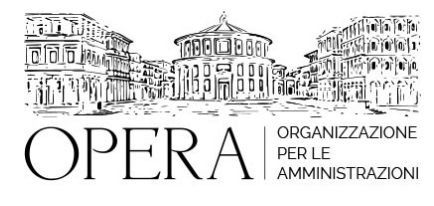

### **AFFIDAMENTI DIRETTI IN MATERIA DI APPALTI PUBBLICI: RICHIESTA, MODALITÀ, PRESENTAZIONE, VALUTAZIONE DEI PREVENTIVI E DIFFERENZE DELLE PROCEDURE DI GARA**

### **WEBINAR – IN LIVE STRAMING**

**Codice MEPA:** AM2022319

venerdi', 14 Ottobre 2022

**Relatore**:

**Avv. Giulio SAFFIOTI**, Avvocato amministrativista Esperto in appalti pubblici e diritto degli enti locali.

Ricercatore all'Università di Messina

Richiesta di preventivi e differenza dalle procedure di gara:

• I casi nei quali il Codice dei contratti pubblici consente o ammette esplicitamente la richiesta di preventivi come procedura per individuare un operatore economico (art. 36, comma 2, lett. a e b d.lgs. n. 50/2016)

• Che cos'è la procedura di richiesta di preventivi: gli elementi che la definiscono nelle indicazioni della giurisprudenza e dell'Anac, la differenza dalle procedure comparative (di gara)

Le alternative alla richiesta di preventivi per gli affidamenti di valore inferiore ai 40.000 euro:

Come individuare gli operatori economici ai quali richiedere i preventivi:

• La formazione di elenchi di operatori economici

• L'effettuazione di indagini di mercato con analisi di procedure realizzate da altre stazioni appaltanti

• L'effettuazione di indagini di mercato con analisi di dati di mercato (es. assunti da siti internet)

Come disciplinare le modalità di richiesta e di presentazione dei preventivi:

- Le possibili regole per spiegare agli operatori economici cos'è una richiesta di preventivi e come viene effettuata.
- Come impostare una richiesta di preventivo (le clausole specifiche)

• Come regolare la presentazione dei preventivi da parte degli operatori economici

• L'invio attraverso piattaforme telematiche che hanno percorsi specifici (analisi di alcuni esempi) • Le criticità nell'utilizzo della "trattativa diretta" sul Mepa per le richieste di preventivi

• L'invio mediante posta elettronica certificata (pec)

La valutazione dei preventivi: i possibili parametri di valutazione

La formalizzazione del rapporto con l'OE individuato:

• La formalizzazione dell'affidamento diretto: l'obbligo di utilizzo di una piattaforma telematica

• I casi nei quali è possibile formalizzare il rapporto mediante altra soluzione (acquisti di beni e servizi di valore inferiore ai 5.000 euro)

• Gli strumenti possibili nel Mepa e in altre piattaforme telematiche

• I controlli sui requisiti dell'OE individuato come affidatario

#### **DESTINATARI**

Segretari, Dirigenti Amministrativi, Responsabili dei Servizi Finanziari, Responsabili Servizio Gare e Contratti, Ufficio **Tecnico** 

Le modifiche apportate all'art. 36 del Codice dei contratti pubblici dalla legge n. 55/2019 hanno ampliato la possibilità, per le stazioni appaltanti, di utilizzare procedure semplificate per l'individuazione dell'operatore economico con il quale procedere ad affidamento diretto, soprattutto attraverso la "richiesta di preventivi". Tuttavia, il quadro normativo non fornisce indicazioni risolutive in merito alle caratteristiche e alle modalità di sviluppo di tale percorso, determinando per le amministrazioni la necessità di definire alcune regole essenziali (in attesa del Regolamento unico), al fine di chiarire agli operatori economici le differenze di tale percorso dalle procedure negoziate con confronto comparativo (che sono invece vere e proprie gare). Il seminario consente ai partecipanti di acquisire, attraverso analisi di casi, di modelli e di schemi, gli elementi di base per poter impostare correttamente le procedure di richiesta e di valutazione dei preventivi.

#### **ORARIO DI SVOLGIMENTO**

ore 9.00-13.00

#### **NOTE**

### **QUOTA DI PARTECIPAZIONE**

#### **Primo partecipante - € 290**

**Secondo e terzo partecipante - € 270**

#### **A seguire - € 230**

La quota comprende: accesso all'aula virtuale, materiale didattico, attestato di partecipazione e replay del corso per 30 giorni dalla data di svolgimento del corso (su richiesta)

### **La quota di partecipazione varia in base al numero di partecipanti di ciascuna Amministrazione**

### **Le quote si intendono ad utente + IVA (se dovuta)**

(Se la fattura è intestata ad Ente Pubblico, la quota è esente IVA, ai sensi dell'art. 10, D.P.R. n. 633/72)

(Si applica il bollo di € 2 a carico del cliente per fattura esclusa IVA di valore superiore a € 77,47)

#### **MODALITÀ DI ISCRIZIONE**

E' possibile iscriversi al corso telematicamente accedendo al sito [www.operabari.it](http://www.operabari.it), entrando nella sezione specifica del corso ed utilizzando il tasto "iscriviti on-line" presente in fondo alla pagina.

Diversamente è possibile contattare i nostri uffici:

[segreteria@operabari.it](mailto:segreteria@operabari.it)

0804676784

### **MODALITÀ DI PAGAMENTO**

Versamento della quota con bonifico bancario intestato a OperA SRL

### BPER BANCA – IT57D0538704005000043104884

## **TEST DI VALUTAZIONE DEL'APPRENDIMENTO (OPZIONALE)**

E' possibile richiedere la somministrazione del test di verifica dell'apprendimento per il rilascio dell'attestato di superamento con profitto del corso.

n.b. La richiesta dovrà pervenire entro tre giorni dalla data del corso.

# **FRUIZIONE E REQUISITI TECNICI**

# ● **Registrazione in piattaforma**

Per accedere al corso è necessario, qualora non già presenti, registrarsi alla piattaforma cui accedere dalla sezione "area riservata" del sito di OperA [\(www.operabari.it\)](http://www.operabari.it) oppure direttamente dal seguente link [www.operapa.it/learning](http://www.operapa.it/learning).

Diversamente i nostri operatori provvederanno ad effettuare la registrazione in piattaforma ed una email avviserà l'iscritto inviando le credenziali di accesso all'indirizzo indicato in fase di iscrizione al corso. L'indirizzo email corrisponderà al nome account per accedere alla piattaforma.

La password e strettamente personale e non nota ai nostri operatori. In caso di smarrimento utilizzare l'apposita funzione oppure rivolgersi ai nostri uffici.

#### ● **Accesso al corso**

Una volta effettuata la registrazione in piattaforma una seconda email confermerà invece la possibilità di accedere nella sezione specifica del corso dove l'utente troverà il pulsante per collegarsi al webinar e le altre funzionalità (download del materiale didattico, dell'attestato di partecipazione, questionario della qualità, domande al docente e accesso al replay). Nella stessa email sono contenute tutte le istruzioni di fruizione dell'attività formativa.

### ● **ZOOM**

E' consigliato dotarsi del software o dell'app di ZOOM sul dispositivo su cui si seguirà il corso.

E' fondamentale non utilizzare una VPN specie perché la piattaforma è fruibile da qualunque dispositivo connesso ad internet.

Per maggiori informazioni e assistenza è possibile rivolgersi alla segreteria di Opera al numero 0804676784

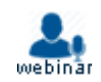